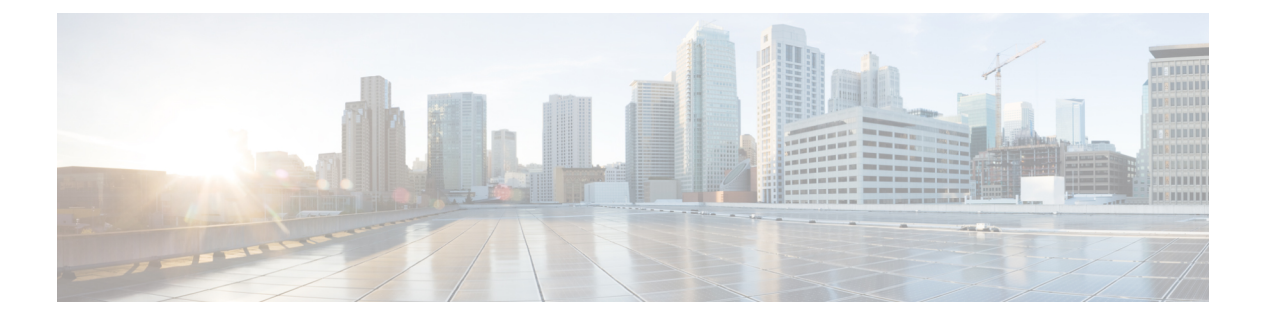

# **M Commands**

- [map-notify-group,](#page-1-0) page 2
- [map-server,](#page-3-0) page 4

 $\Gamma$ 

T

## <span id="page-1-0"></span>**map-notify-group**

To configure a discovering Locator ID/Separation Protocol (LISP)-Virtual Machine (VM) switch to send a Map-Notify message to other LISP-VM switches within the same data center site so that they can also determine the location of the dynamic EID, use the **map-notify-group** command. To remove this functionality, use the **no** form of this command.

**map-notify-group ipv4-group-address**

**no map-notify-group ipv4-group-address**

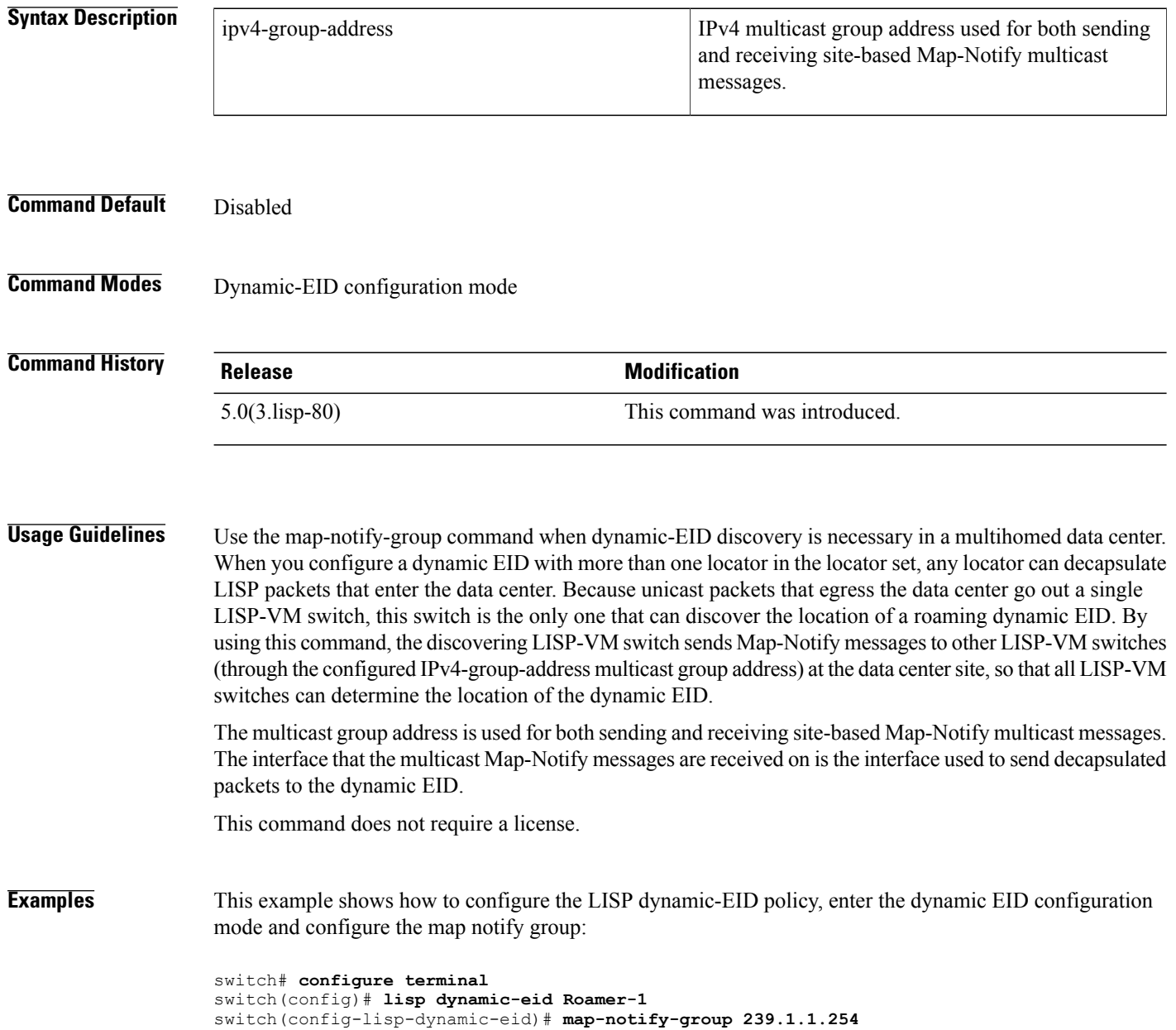

### **Related Commands**

 $\mathbf I$ 

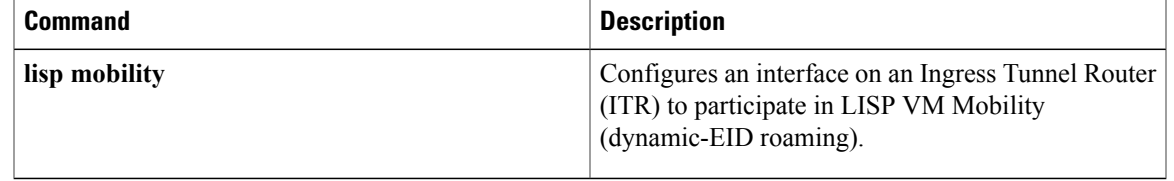

### <span id="page-3-0"></span>**map-server**

To configure the Map Server to which the dynamic-endpoint identifier (EID) registers to when this policy is invoked, use the **map-server** command. To remove the configured reference to the Map Server, use the **no** form of this command.

**map-server locator key key-type password**

**no map-server locator key key-type password**

**map-server locator proxy-reply**

**no map-server locator proxy-reply**

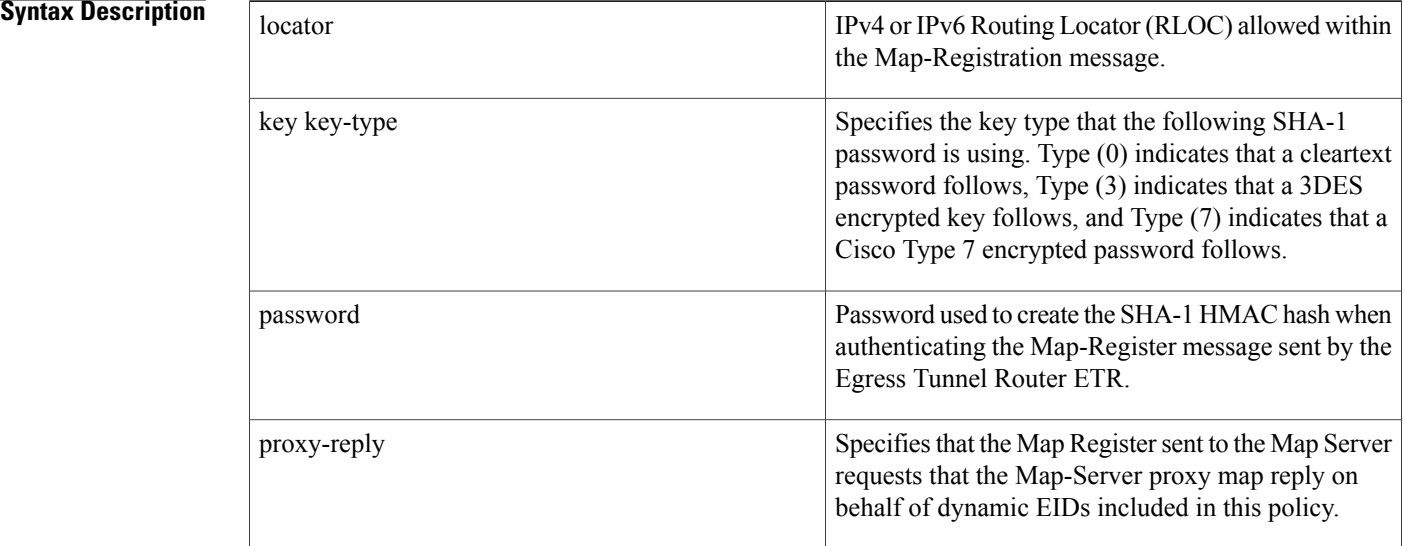

**Command Default** By default, no Map Server is configured within a dynamic-EID policy and the configured Map Server on the LISP-VM router (from the  $\{ip \mid ipv6\}$  lisp etr map-server command) is used to register the dynamic EID.

**Command Modes** Dynamic-EID configuration mode

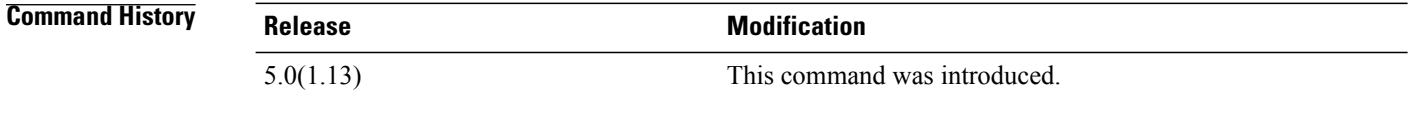

**Usage Guidelines** In LISP Virtual Machine (VM) mobility, when a dynamic EID roams to the LISP-VM router, you must register the dynamic-EID to a Map-Server with its new attributes (the 3-tuple of locator, priority, weight) according to the database-mapping dynamic-EID subcommand). The map-server dynamic-EID subcommand configures

the Map Server to which the dynamic EID registers. The locator specified in the map-server command can be either an IPv4 or IPv6 address in the locator space.

You can configure multiple map-server commands so that registration can occur to different Map Servers with either the same or different authentication keys.

**Note**

You should configure the home Map Server, the one that the dynamic-EID initially registered to, as the dynamic-EID Map-Server.

If you do not enter the map-server dynamic-EID subcommand command, the configured Map-Server on the LISP-VM router that was configured by using the {ip | ipv6} lisp etr map-server command is used to register the dynamic EID.

If you configure the proxy-reply option, the Map Register sends Map- Server requests that the Map-Server proxy map-reply on behalf of dynamic EIDs when it receives a Map Request for the dynamic-EID prefix.

This command does not require a license.

**Examples** This example shows how to configure the LISP dynamic-EID policy named Roamer-1, enter dynamic EID configuration mode, and configure the Map Server with IPv4 locator 10.1.1.1 for dynamic EIDs that match this policy to register to. You can also specify the Map Server to proxy reply on behalf of the dynamic EID.

```
switch# configure terminal
switch(config)# lisp dynamic-eid Roamer-1
switch(config-lisp-dynamic-eid)# map-server 10.1.1.1 key 3 1c27564ab1212434
switch(config-lisp-dynamic-eid)# map-server 10.1.1.1 proxy-reply
```
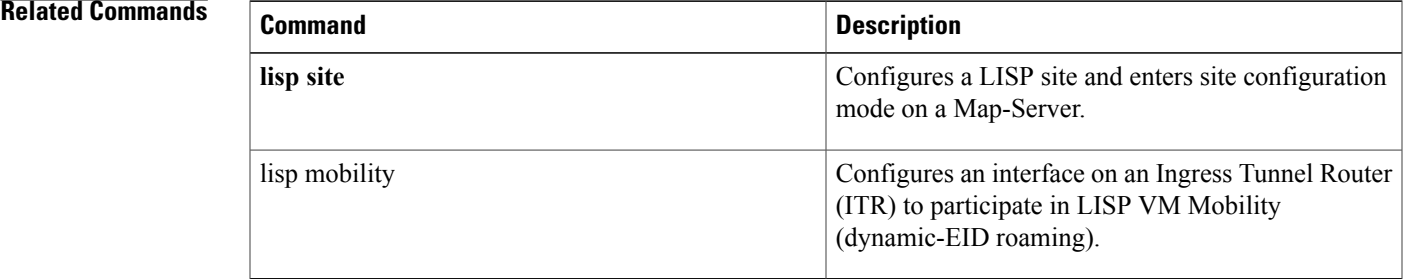

 $\overline{\phantom{a}}$ 

 $\mathbf I$